- 13 ISBN 9787121200489
- 10 ISBN 7121200481

出版时间:2013-5

页数:236

版权说明:本站所提供下载的PDF图书仅提供预览和简介以及在线试读,请支持正版图书。

www.tushu000.com

1 1.1 1 1.1.1 1 1.1.2 3 1.2  $41.21$   $41.22$   $61.23$   $61.3$ 工具MATLAB7 1.3.1MATLAB的发展历史7 1.3.2MATLAB的特点8 1.3.3MATLAB的工具箱9 1.3.4Notebook10 1.4 11 2 122 1MATLAB 122 2MATLAB 14221<br>14222 18223 20224M 23225 2523 27231 27232<br>28233 29234 30235 31236 32237 3324 14 2.22 18 2.2.3 2.2.25 2.52.3 2.2.2.31 2.7.2.32 a 28 2.3.3 29 2.3.4 20 2.3.5 2.3.2.36 2.2.3.7 2.3.2.4 号运算33 2.4.1符号变量和表达式34 2.4.2符号运算实例34 第3章数据可视化及GUI42 3.1数据可视化42  $31.1$   $4231.2$   $4631.3$   $5131.4$   $583.2$  $\omega_{321}$   $\omega_{322}$   $\omega_{1053}$   $\omega_{11}$   $\omega_{11}$   $\omega_{12}$   $\omega_{13}$   $\omega_{14}$   $\omega_{15}$   $\omega_{16}$   $\omega_{17}$   $\omega_{18}$   $\omega_{19}$   $\omega_{10}$   $\omega_{10}$   $\omega_{11}$   $\omega_{10}$   $\omega_{11}$   $\omega_{12}$   $\omega_{13}$   $\omega_{14}$   $\omega_{15}$   $\omega_{16}$   $\omega_{17}$   $6941$   $6941.1$   $6941.2$   $7141.3$   $7242$  $73421$   $73422$   $74423$   $76424$   $76$ 4.2.5图像的增强和复原77 4.2.6图像变换81 4.2.7图像压缩83 4.2.8图像分割87 4.2.9图像识别88 第5章系统  $92\,51$   $92\,51.1$   $92\,51.2$   $94\,51.3$   $95\,52$   $100\,521$  $100\,52.2$  101 5.2.3  $107\,52.4$ 108 6 Simulink110 6.1Simulink 110 6.1.1 110 6.1.2 111 6.2 1126.2.1Simulink 1126.2.2Simulink 1186.3 1196.3.1 119 6.3.2 120 6.3 Simulink MATLAB 123 6.3.4  $124635$   $12764$   $131641$   $132642$   $134655 136651$ S— $136652$ S— $136653$ S— $136654$ S— $137$  $66$  139661 139662 140663 1427 1447.1  $144 7.1.1$   $144 7.1.2$   $145 7.1.3$   $146$ 7.1.4 1497.1.5 1497.1.5 150 7.1.6 151 7.1.7  $155 7.2$  156 7.2.1  $156 7.2.2$  161 7.2.3 163 7.2.4 164 7.2.5 165 7.3 166 7.3 166 7.3.2 167 7.3.3 171 7.3.4 173 7.3.5 ltiview177 7.4 179 7.4.1 180 7.4.2PID 182 7.4.3 183 7.4.4  $SISOD$ esignTool188 7.5  $---$  190 7.5.1 190 7.5.2 191 7.5.3 a 192 7.5.4 a 192 7.5.5 分析193 第8章电力系统仿真196 8.1电力系统仿真概述196 8.2Simpowersystems模块库197 8.2.1Simpowersystems 197 8.2.2 198 8.2.3 203 8.3 208  $8.31$   $208832$   $209833$   $213834$   $218$ 文献225

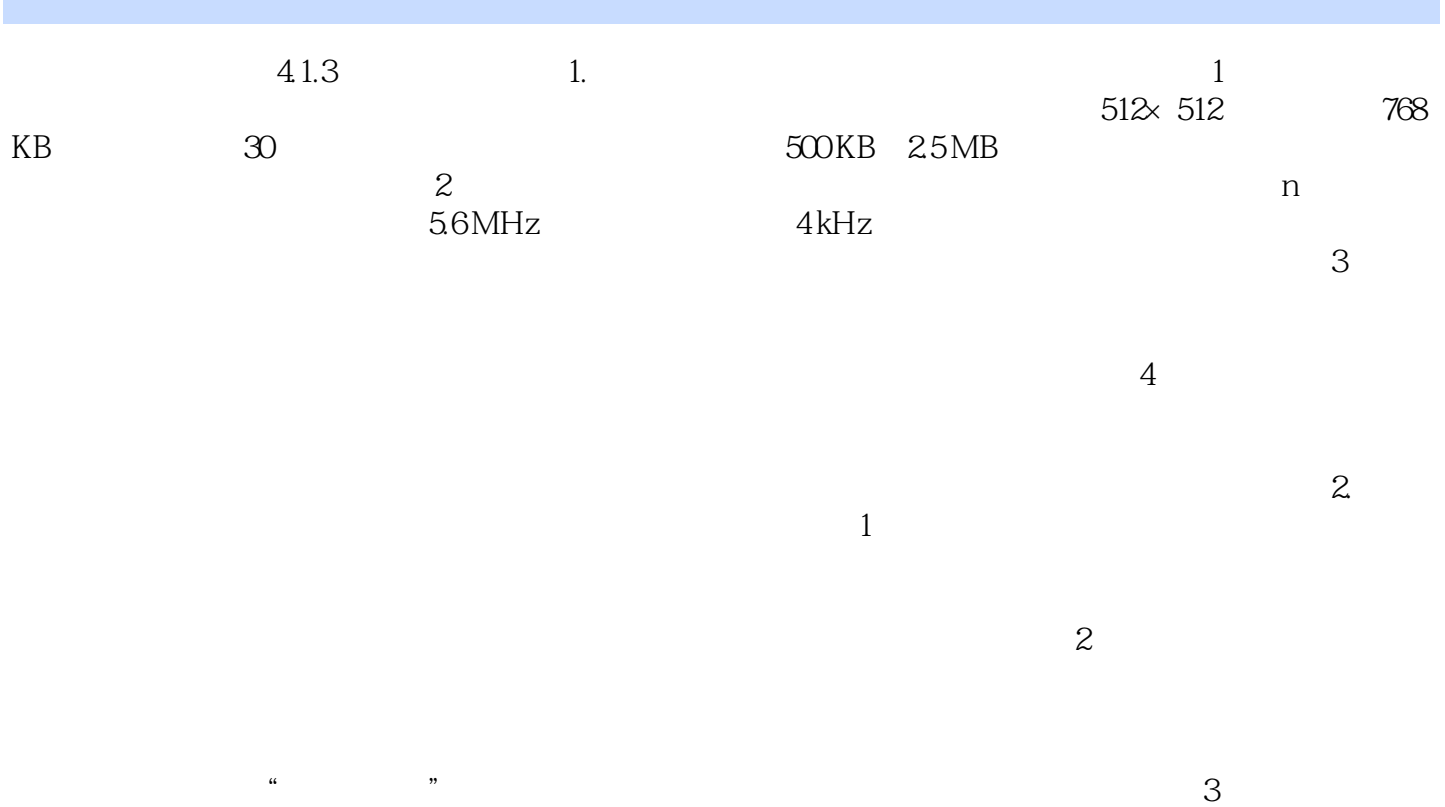

MATLAB MathWorks<br>
MATLAB

 $MATLAB$ 

本站所提供下载的PDF图书仅提供预览和简介,请支持正版图书。

:www.tushu000.com